# **ASPECT4 Finance 7.6.01**

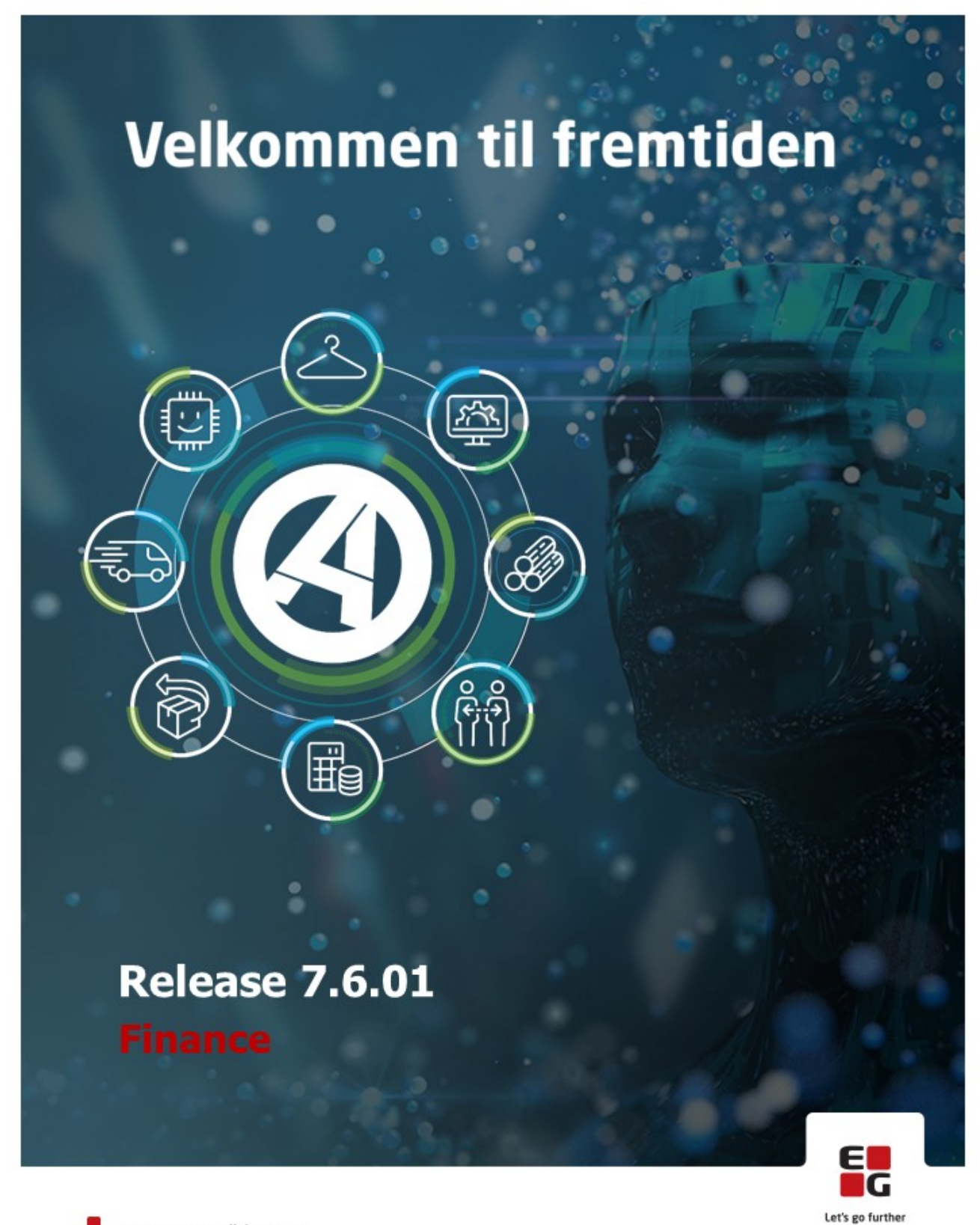

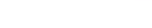

EG www.eg.dk/aspect4

### Indhold

ASPECT4 Finance Release 7.6.01 byder på nyheder og kvalitetssikring i ASPECT4 Finance.

Blandt nyhederne skal følgende fremhæves:

Applikationerne 2658 'Søg debitor' og 3658 'Søg kreditor' bør tages i brug, som basis for adgang til søgning, oprettelse samt vedligeholde af debitor respektive kreditor stamdata.

De to applikationer byder på yderligere muligheder, men tager også det bedste med fra tidligere applikationer som 2656 'Søge debitor', 2657' Debitor fritekstsøgning', 3656 'Søg kreditor' og 3657 'Kreditor fritekstsøgning'.

Applikationerne kan også bruges ved F4-opslag på felterne debitornummer og kreditornummer.

Desuden skal disse fremhæves:

Pivottabel til posteringstabellen i applikation 1381 'Interface', der giver mulighed for at lave bilagsafstemning i firmavaluta på den enkelte journal.

Mulighed for når der bogføres debitorindbetalinger via Microsoft® Excel®, at få summeret debitorposter på samme debitor sammen til en samlet betalingspost.

Mulighed for at lukke for tilgang på et anlæg, selv om anlægget stadig er aktivt.

Mulighed for at udføre en momsafstemning på baggrund af SAF-T momskoder.

Mulighed for at differentiere forfaldsberegningen på debitor- og kreditorposter, for at bestemme, hvad der skal ske med en systemberegnet forfaldsdato, der rammer en dato, der ikke er en bankdag.

- Fremdatering
- Tilbagedatering
- Eksakt dag

Funktionsopdateringen, ASPECT4 Finance Release 7.6.01, indeholder desuden en række udbedringer af fejl eller uhensigtsmæssigheder.

De nye funktioner samt den gennemførte kvalitetssikring er beskrevet på opgaveniveau i det efterfølgende.

### Nye funktioner

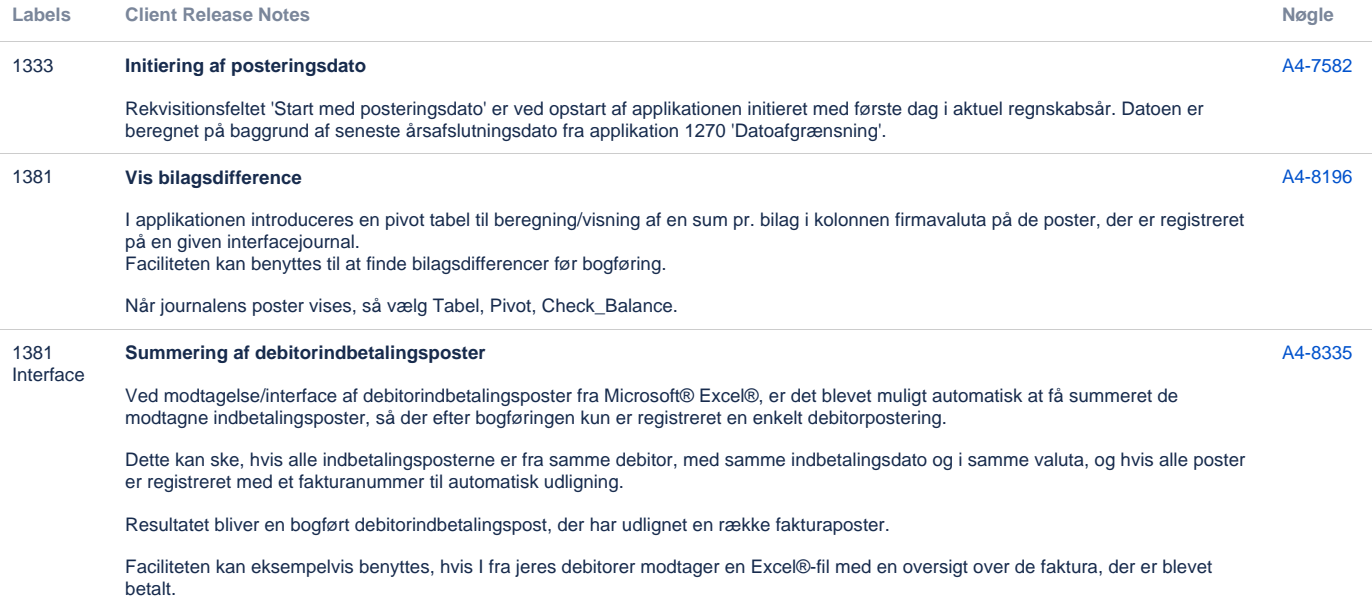

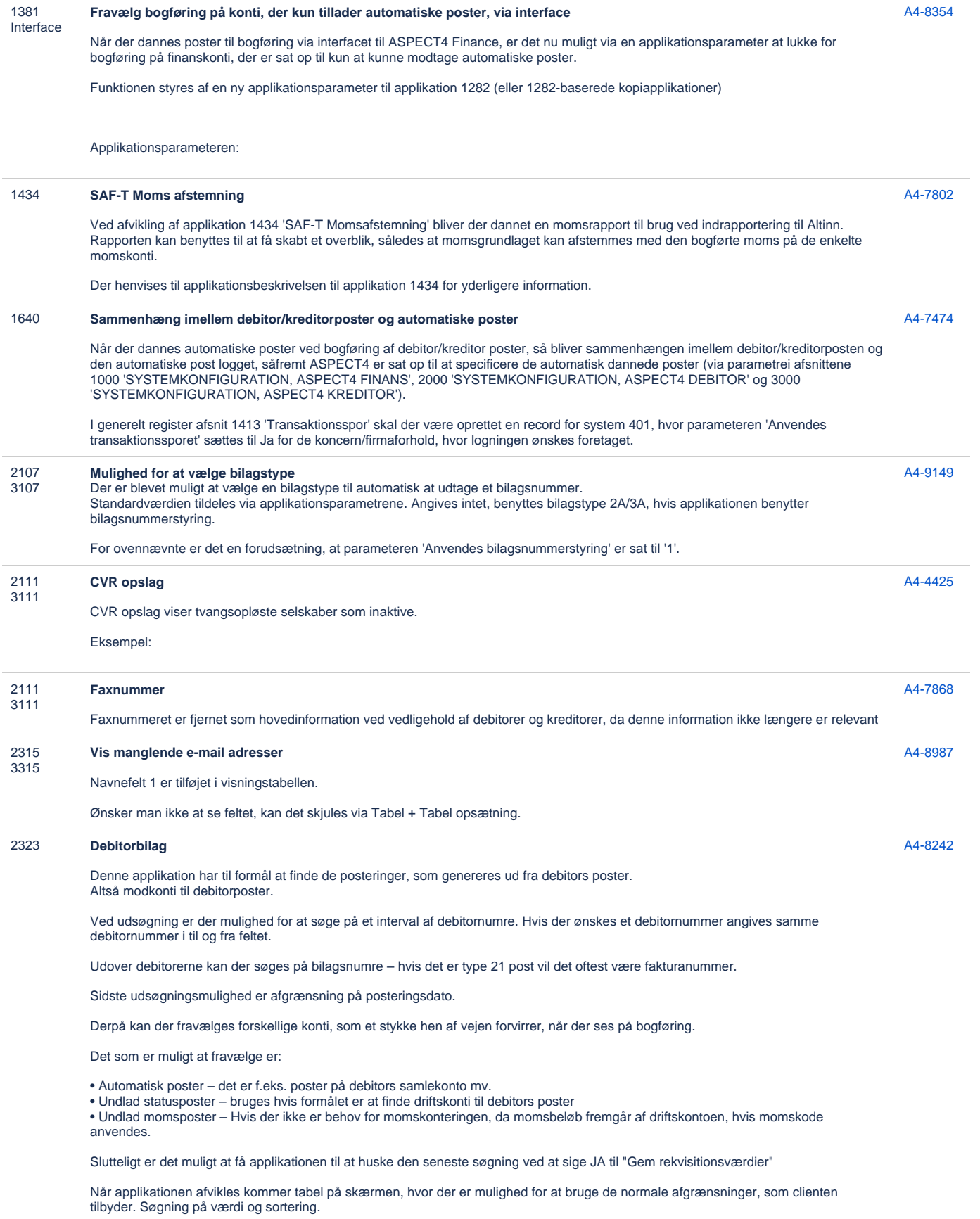

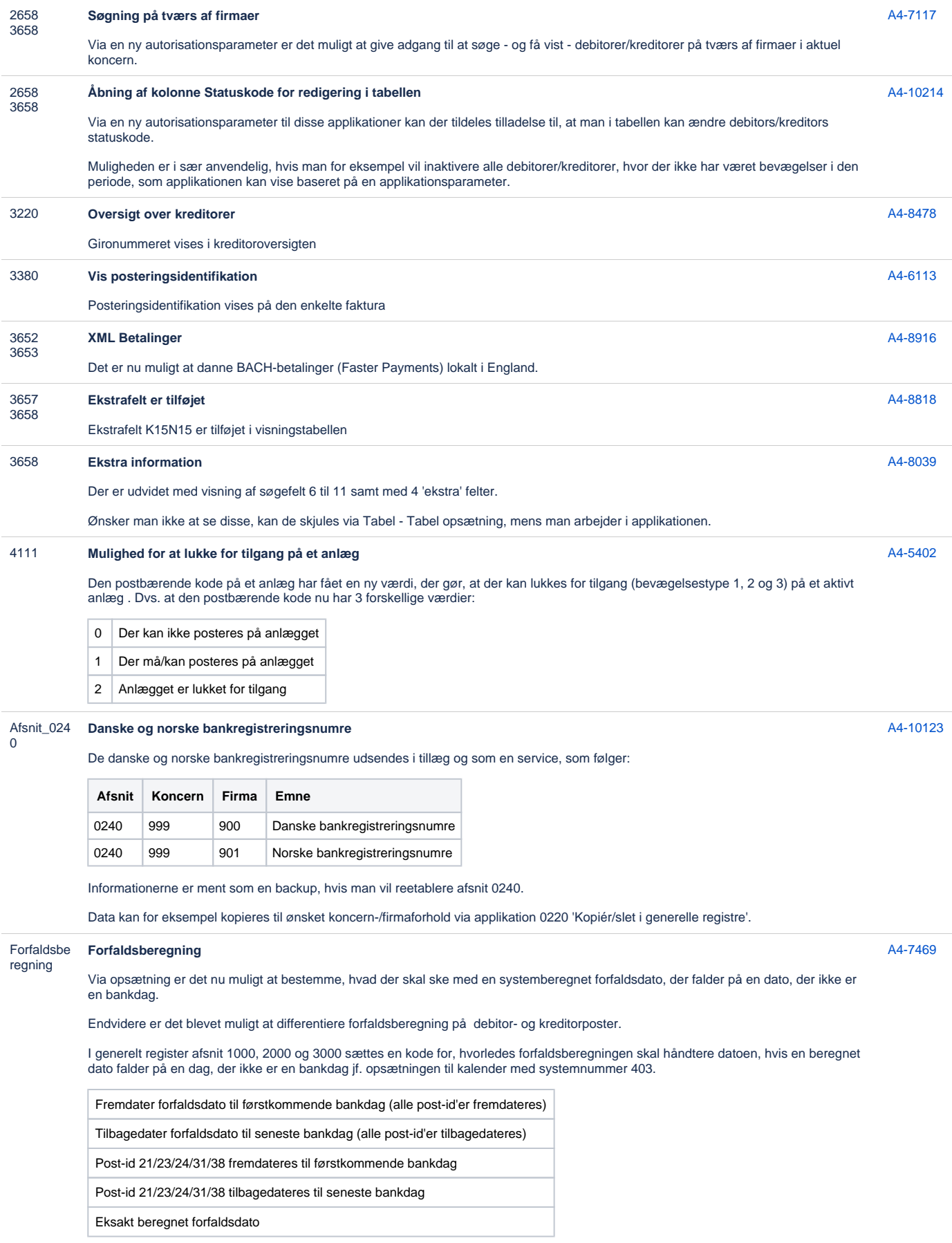

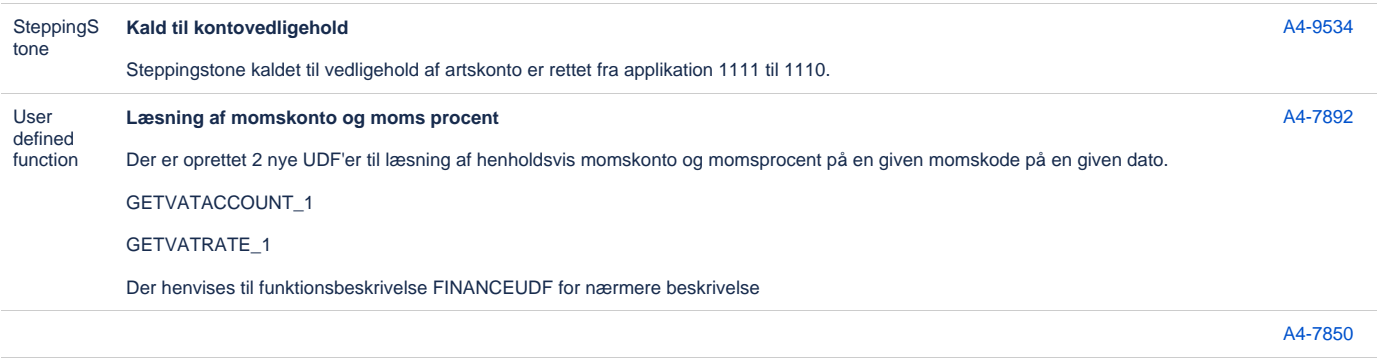

[24 opgaver](https://jira.eg.dk/secure/IssueNavigator.jspa?reset=true&jqlQuery=issuetype+in+%28Story%2C+Task%29+AND+project+%3D+A4+AND+fixVersion+%3D+%227.6%22+AND+status+%3D+Done+AND+%22Include+in+client+release+notes%22+%3D+Yes+AND+%22Team+name%22+%3D+%22A4+Finance+%26+HRM%22+and+summary+%7E+%22401+%22+ORDER+BY+labels+ASC%2C+KEY+ASC+++++++++++++++++&src=confmacro)

## Fejlmeldte funktioner og uhensigtsmæssigheder

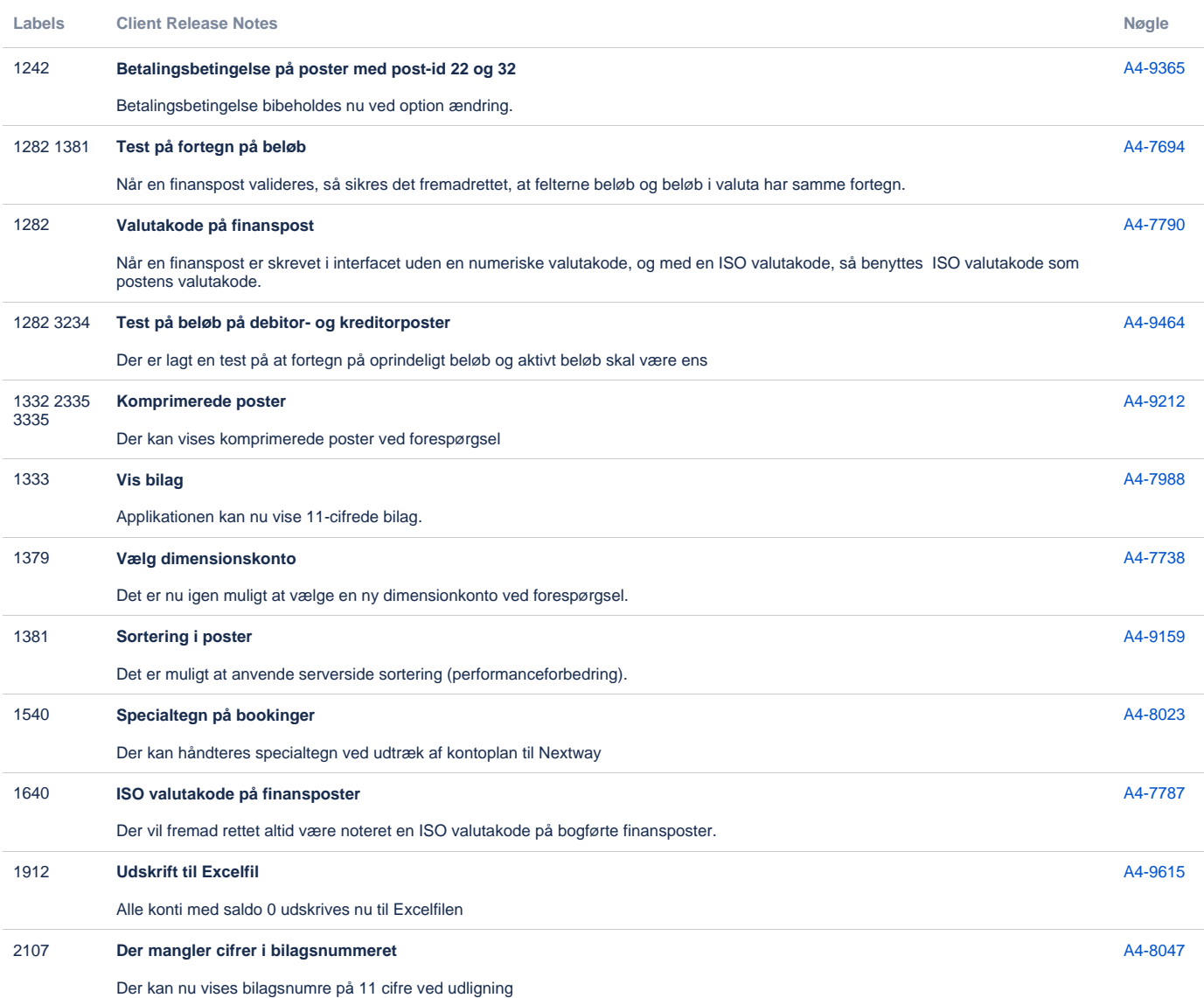

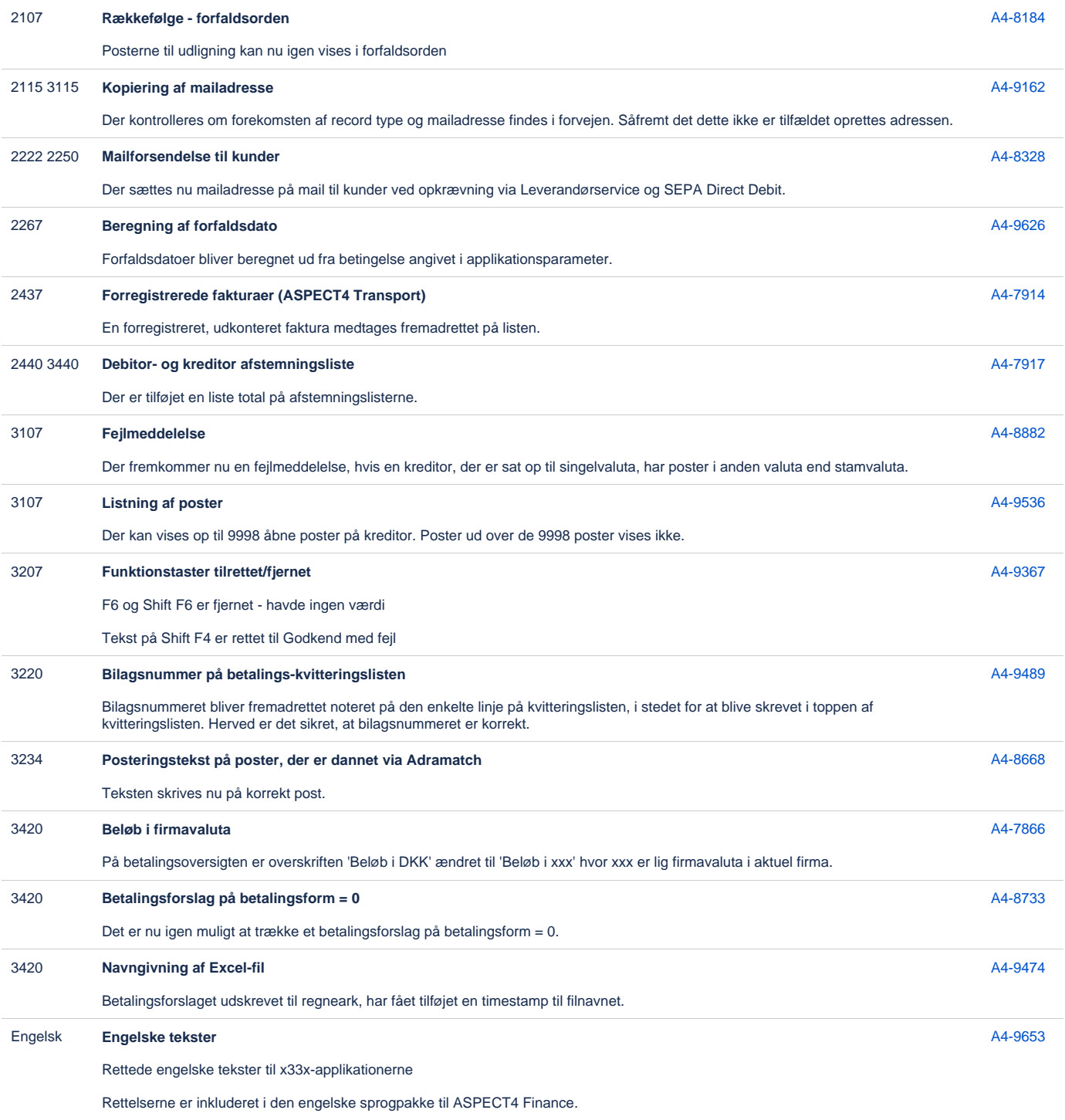

#### [27 opgaver](https://jira.eg.dk/secure/IssueNavigator.jspa?reset=true&jqlQuery=issuetype+%3D+Bug+AND+project+%3D+A4+AND+fixVersion+%3D+%227.6%22+AND+status+%3D+Done+AND+%22Include+in+client+release+notes%22+%3D+Yes+AND+%22Team+name%22+%3D+%22A4+Finance+%26+HRM%22+and+summary+%7E+%22401+%22+ORDER+BY+labels+ASC%2C+KEY+ASC+++++++++++++++&src=confmacro)

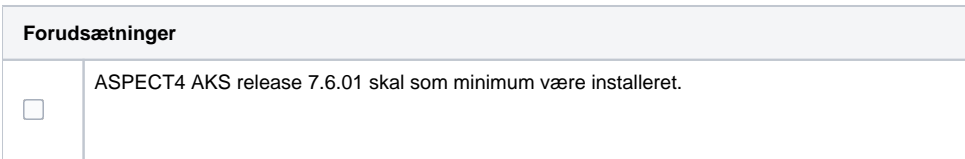

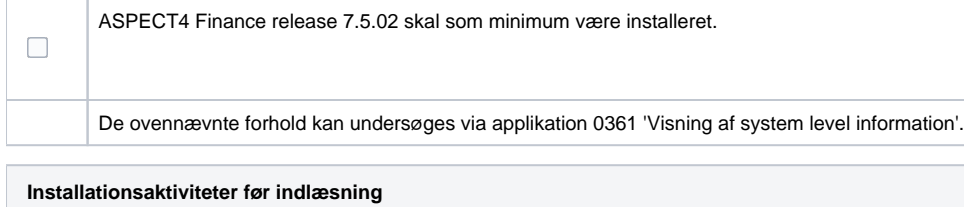

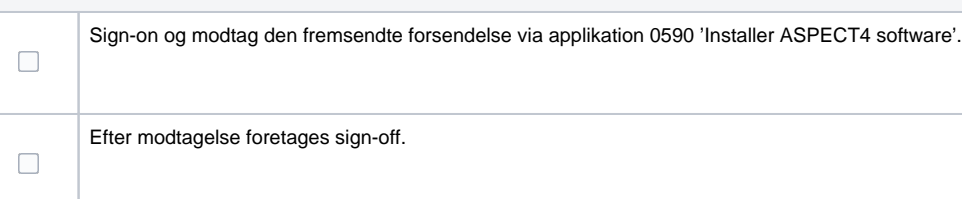

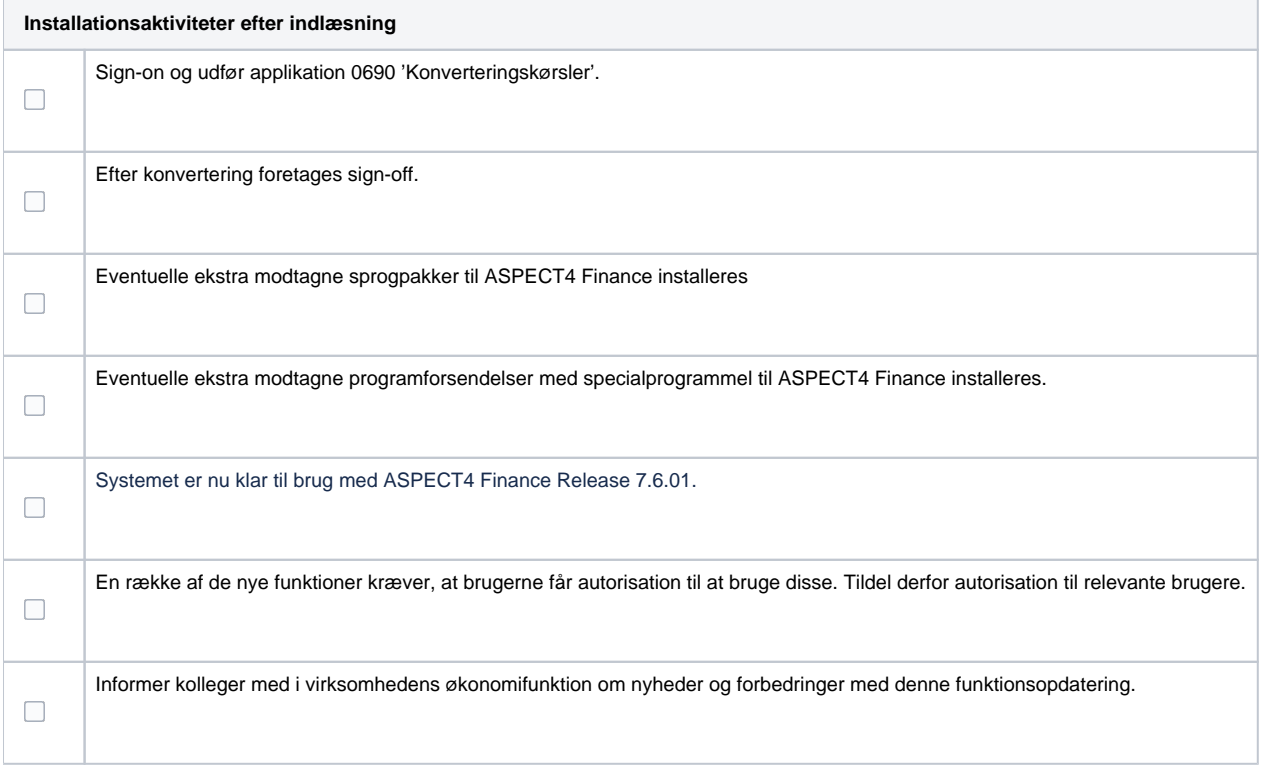